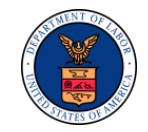

# **OWCP FEE SCHEDULE TIPS**

This document explains how to access the Office of Workers' Compensation Programs (OWCP) Fee Schedule and gives providers a better understanding of the OWCP fee schedule calculation for professional services.

### **Section I**

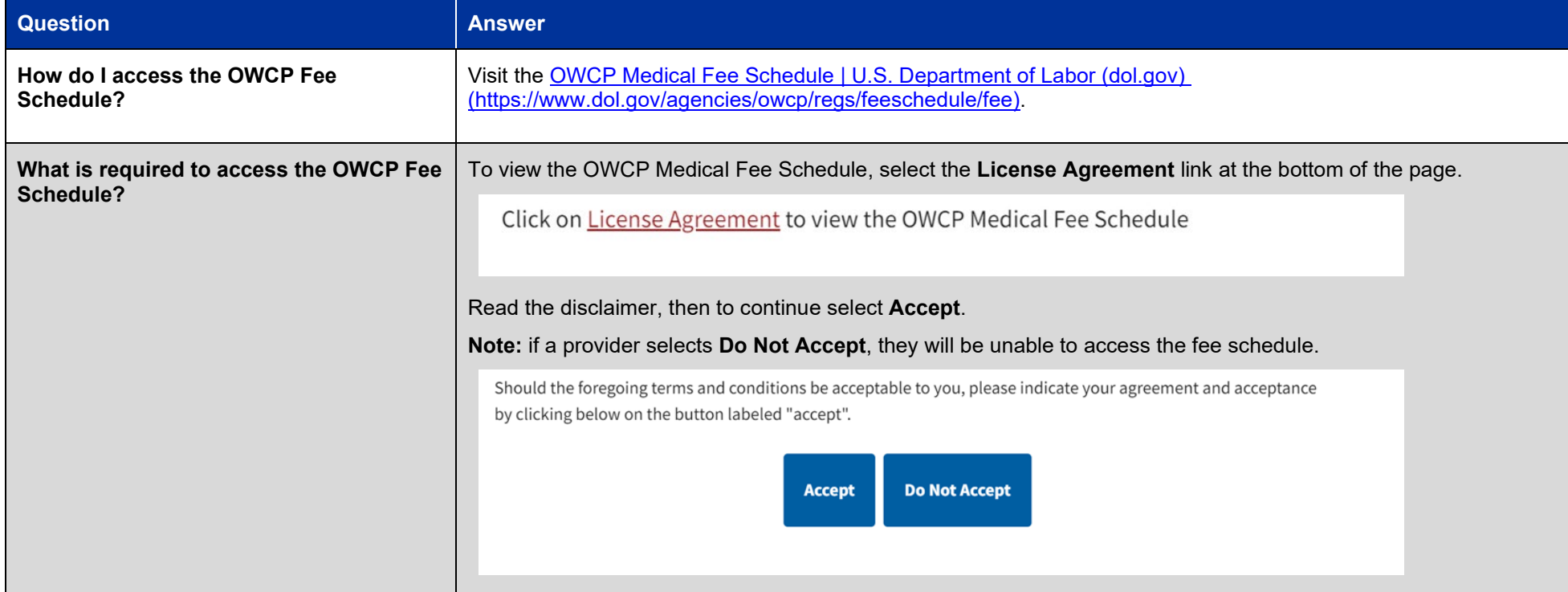

#### *Table 1. Accessing the OWCP Fee Schedule*

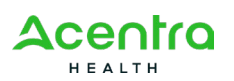

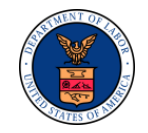

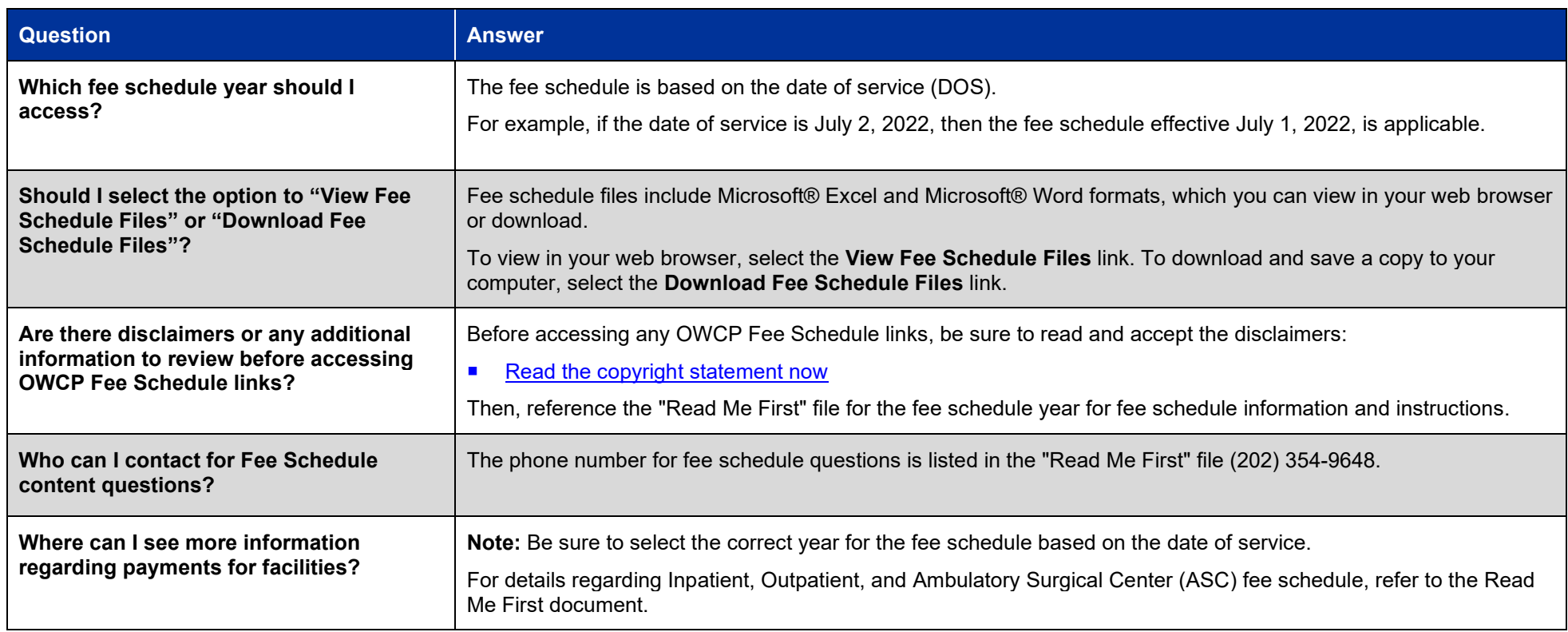

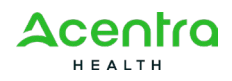

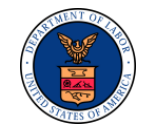

### **Section II**

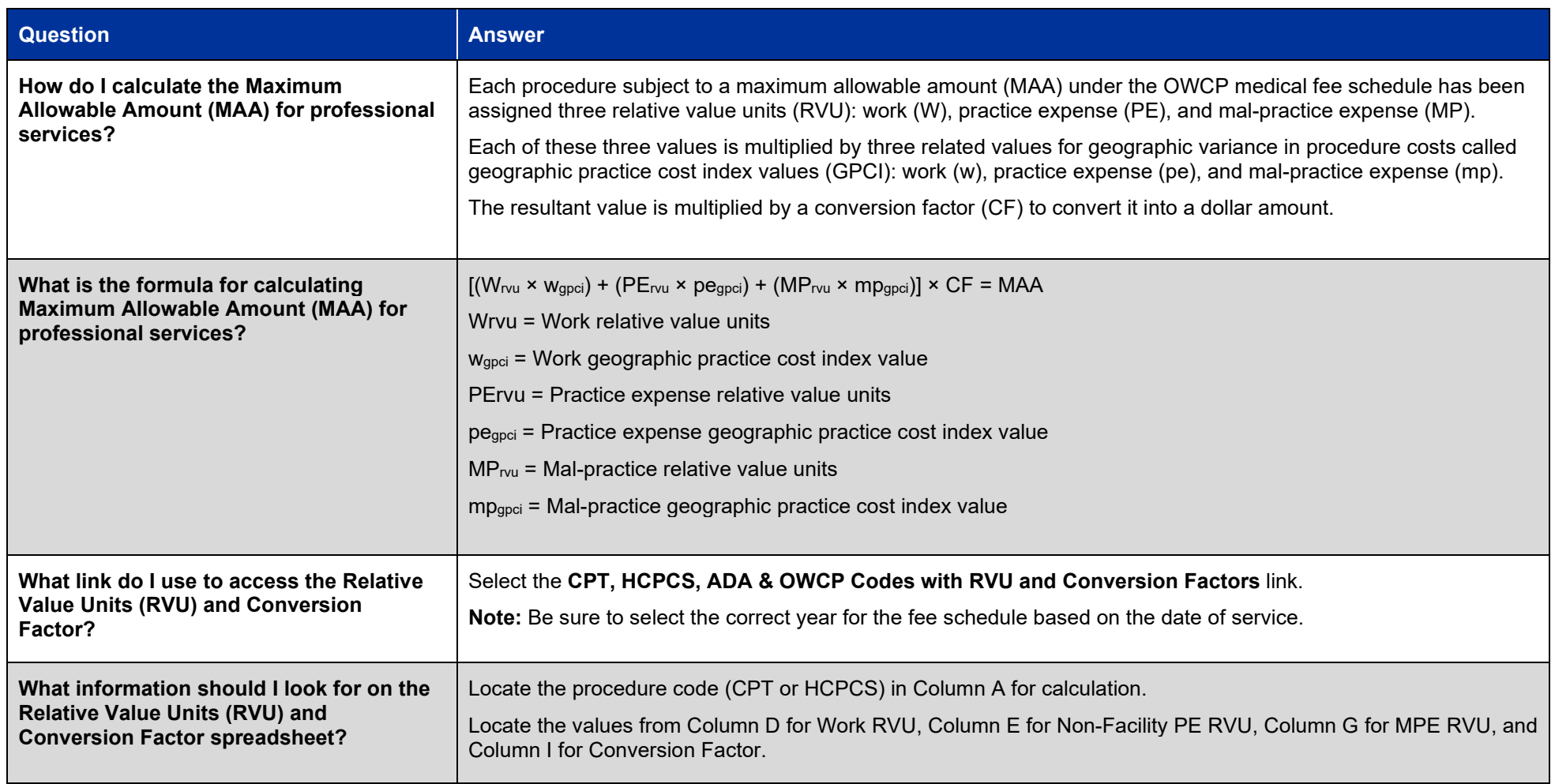

*Table 2. Tips for Calculating the OWCP Fee Schedule*

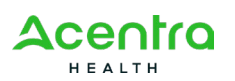

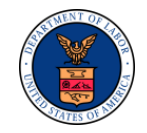

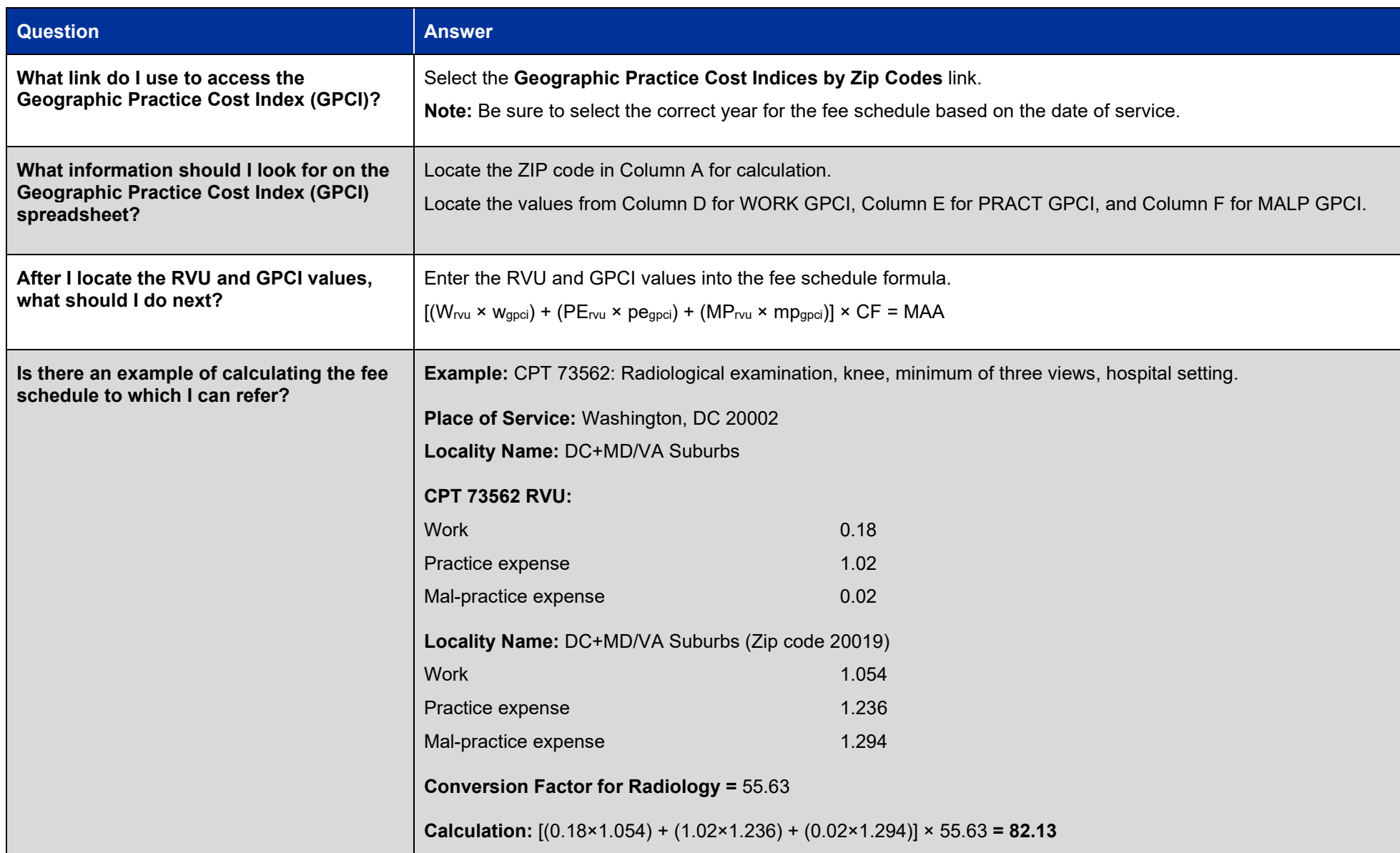

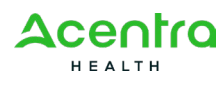

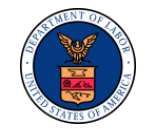

## **Section III**

#### *Table 3. FAQs for Further Assistance*

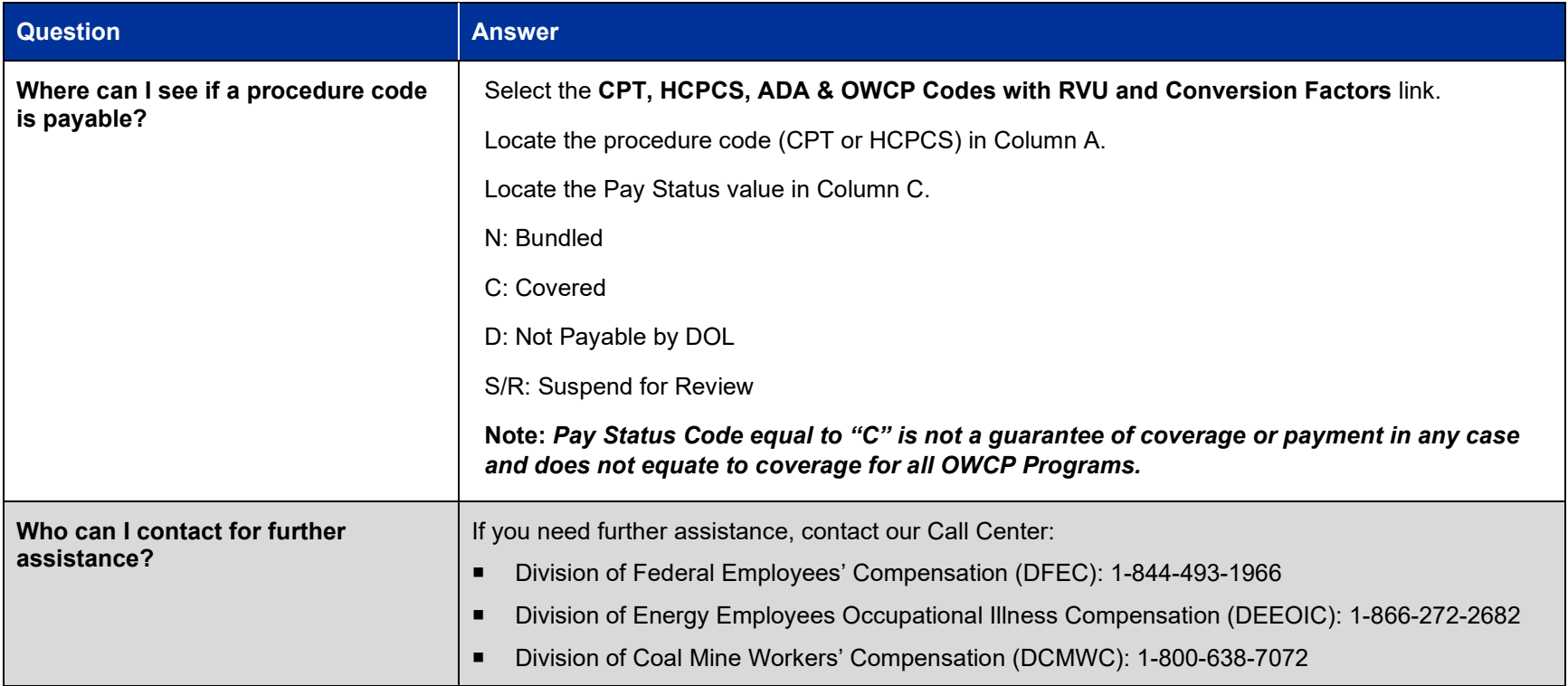

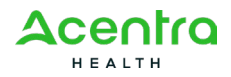